# **Arten von Anmeldung**

Um sich an TIM anmelden zu können, gibt es 3 Möglichkeiten

#### **Anmeldung mit der Emailadresse**

[Jeder Benutzer kann sich mit der Emailadresse die seinem Benutzer hinterlegt ist, anmelden, wenn](https://wiki.tim-solutions.de/lib/exe/detail.php?id=software%3Atim%3Alog_in&media=software:tim:login3.png) [das dazugehörige Passwort korrekt ist.](https://wiki.tim-solutions.de/lib/exe/detail.php?id=software%3Atim%3Alog_in&media=software:tim:login3.png)

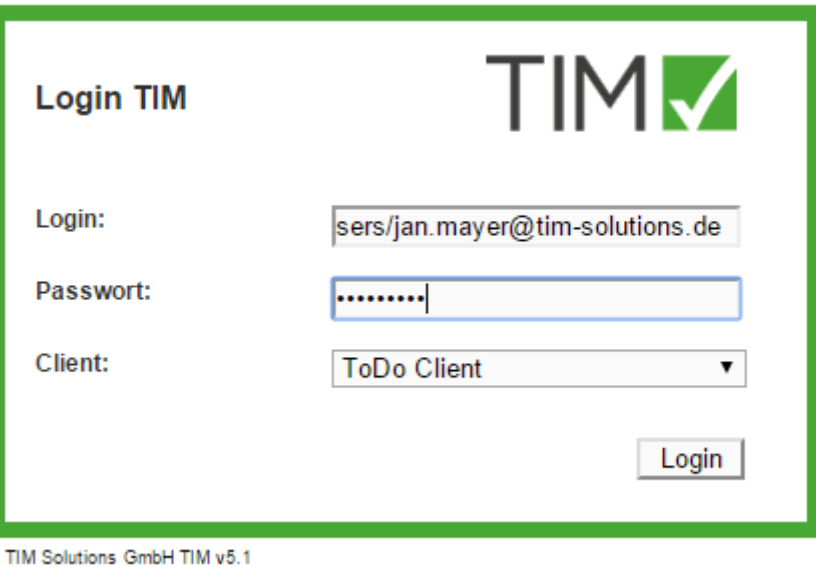

In TIM müssen die E-Mailadressen für jeden Benutzer (Systemweit) **eindeutig** sein!

### **Anmeldung mit Mandant und Benutzername**

Auch das Anmelden mit dem Benutzernamen ist möglich. Damit TIM weiß an welchen [Mandanten](https://wiki.tim-solutions.de/doku.php?id=software:tim:client) der Nutzer sich anmelden will, muss dies als Prefix in folgender Form angegeben werden:

#### mandant/name

[Den Namen findet Sie im](https://wiki.tim-solutions.de/lib/exe/detail.php?id=software%3Atim%3Alog_in&media=software:tim:login1.png) [Clientprofil](https://wiki.tim-solutions.de/doku.php?id=software:tim:client_profile).

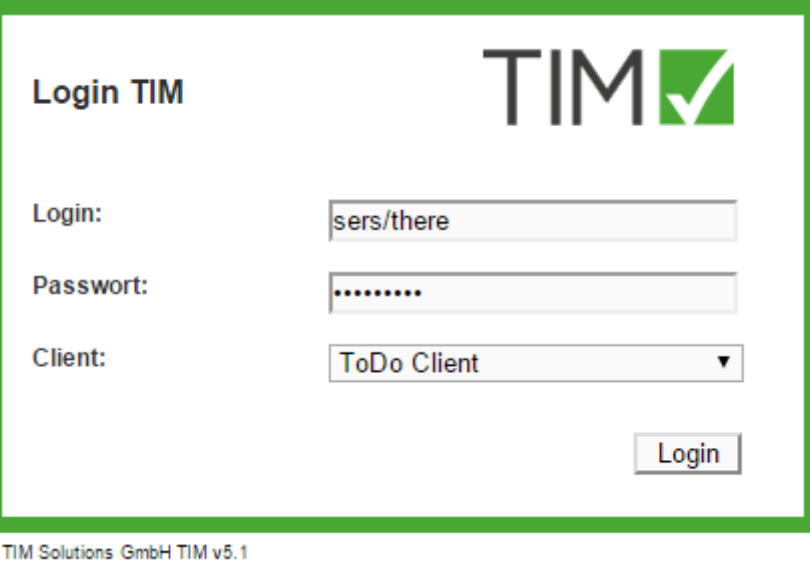

## **Anmeldung nur mit Benutzernamen**

Ist in den [tim.properties](https://wiki.tim-solutions.de/doku.php?id=software:tim:tim.properties) der Parameter **default-client** gesetzt, versucht sich TIM standardmässig an diesem [Mandanten](https://wiki.tim-solutions.de/doku.php?id=software:tim:client) anzumelden.

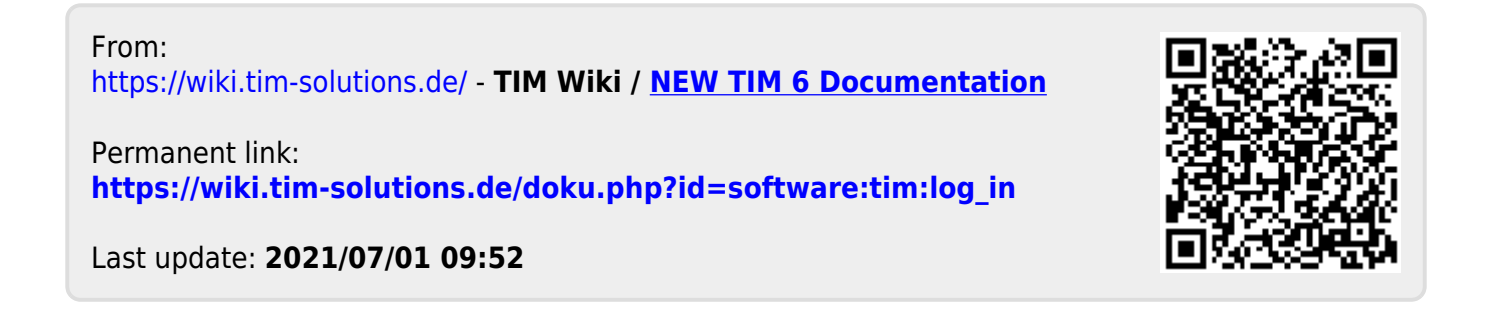